#### CS 342: Object-Oriented Software Development Lab C++: An Overview

Shawn M. Hannan Department of Computer Science Washington University, St. Louis hannan@cs.wustl.edu

http://classes.cec.wustl.edu/~cs342/

#### **C++ Overview**

- What is C++?
- Origination and Evolution of C++
- Why Use C++?
- How Does C++ Differ from Java?
- C++ and Java Minimal Examples
- Compiling C++

## What is C++?

*C++ is a general purpose programming language designed to make programming more enjoyable for the serious programmer.* 

-Bjarne Stroustrup, The C++ Programming Language, First Edition

# What is C++ (cont'd)?

- Based on C
  - Supports procedural programming paradigm
  - Can link with compiled C code (and libraries)
  - Portable (using preprocessor)
- Adds polymorphism
  - Run-time (dynamic) binding of function calls
- Adds inheritance
  - Reuse interfaces
  - Reuse implementations

# What is C++ (cont'd)?

- Adds generic code (template class) support
- Adds exception handling
- Supports large-scale programming
  - Separate compilation
  - Namespaces
  - Libraries (archives)

## **Origination of C++**

- Designed in early 1980's by Bjarne Stroustrup of Bell Labs
- Backward compatible with C, as much as possible
  - First "compiler", *cfront*, actually translated C++ to C
- Improvements over C
  - Stronger typechecking
  - Supports data abstraction
  - Supports object-oriented programming
  - Supports generic programming

### **Evolution of C++**

- Added namespaces, exception handling, run-time type identification (RTTI), improved templates, *etc.*
- Improved compilers
- Added Standard Template Library (STL) containers and algorithms
- Standardized by ANSI, DIN, BSI, ISO (ISO/IEC 14882)

# Why Use C++?

- To maximize execution speed
- To support reuse, with separation of interface and implementation
- To support data abstraction and dynamic binding
- For portability
- For backward source compatibility with C
- For link compatibility with C, Basic, Fortran, Ada, etc.
- To maximize execution speed

# How Does C++ Differ from Java?

- C++ programs run standalone; the Java interpreter loads and runs any class with a main () method
- Can separate C++ class interface (header) from implementation (definitions)
- C++ allows multiple inheritance of implementations
- C++ supports generic programming with template classes
- C+ memory must be managed by programmer; it does not provide built-in garbage collection like Java
  - C++ pointer variables access memory
- C++ passes arguments by value, by default

# How Does C++ Differ from Java? (cont'd)

- C++ arrays are not first class citizens
- C++ allows operator overloading
- C++ allows global variables, but they should be avoided
- C++ has a preprocessor; Java relies on the constrained language definition for portability
- Built-in C++ types are implementation dependent

# A Stack Example

```
// File Stack.h
typedef int T;
class Stack {
public:
  Stack (size_t size);
  Stack (const Stack &s);
  void operator= (const Stack &s);
  ~Stack (void);
  void push (const T &item);
  void pop (T &item);
  int is_empty (void) const;
  int is_full (void) const;
  // ...
private:
  size_t top_;
  size_t size_;
  T *stack ;
};
```

## A Stack Example (cont'd)

 Manager operations Stack::Stack (size t size) : top (0), size (size), stack\_ (new T[size]) {} Stack::Stack (const Stack &s) : top\_ (s.top\_), size\_ (s.size\_), stack (new T[s.size ]) { for (size t i = 0; i < s.size ; i++) this->stack\_[i] = s.stack\_[i]; } void Stack::operator= (const Stack &s) { if (this == &s) return; delete [] this->stack ; this->stack = new T[s.size ]; this->top = s.top ; this->size = s.size ; for (size t i = 0; i < s.size; i++) this->stack [i] = s.stack [i]; } Stack:: Stack (void) { delete [] this->stack ; }

# A Stack Example (cont'd)

```
    Accessor and worker operations

 int Stack::is_empty (void) const {
   return this->top_ == 0;
 }
 int Stack::is_full (void) const {
   return this->top_ == this->size_;
 }
 void Stack::push (const T &item) {
   this->stack_[this->top_++] = item;
 }
 void Stack::pop (T &item) {
   item = this->stack_[--this->top_];
 }
```

## A Stack Example (cont'd)

```
    Use case

 #include "Stack.h"
 void foo (void) {
    Stack s1 (1), s2 (100);
   T item;
    if (!s1.is_full ())
      sl.push (473);
    if (!s2.is_full ())
      s2.push (2112);
    if (!s2.is_empty ())
      s2.pop (item);
    // Access violation caught
    // at compile-time!
    s2.top_{=} = 10;
    // Termination handled automatically
    // via destructor.
 }
```

#### **Benefits**

1. Data hiding and data abstraction, *e.g.*,

```
Stack s1 (200);
s1.top_ = 10 // Error flagged by compiler!
```

2. The ability to declare multiple stack objects

```
Stack s1 (10), s2 (20), s3 (30);
```

3. Automatic initialization and termination

```
{
   // Constructor automatically called.
   Stack s1 (1000);
   // ...
   // Destructor automatically called
}
```

#### **Drawbacks**

- 1. Error handling is obtrusive
  - Use exception handling to solve this
- 2. The example is limited to a single type of stack element (int in this case)
  - We can use C++ templates to remove this limitation
- 3. Function call overhead
  - We can use C++ inline functions to remove this overhead

## **Template Implementation in C++**

 A parameterized type Stack class interface using C++

```
// typedef int T;
template <class T>
class Stack {
public:
  Stack (size_t size);
  <sup>~</sup>Stack (void)
  void push (const T &item);
  void pop (T &item);
  int is_empty (void);
  int is_full (void);
  // ...
private:
  size_t top_;
  size t size ;
  T *stack ;
};
```

# Template Implementation in C++ (cont'd)

 A parameterized type Stack class implementation using C++

```
template <class T> inline
Stack<T>::Stack (size t size)
  : top_ (0), size_ (size),
  stack_ (new T[size]) { }
template <class T> inline
Stack<T>::~Stack (void) {
 delete [] this->stack_;
}
template <class T> inline void
Stack<T>::push (const T &item) {
  this->stack [this->top ++] = item;
}
template <class T> inline void
Stack<T>::pop (T &item) {
  item = this->stack [--this->top ];
}
```

# **Template Implementation in C++ (cont'd)**

Note the minor changes to the code to accommodate parameterized types

#include "Stack.h"

```
void foo (void)
{
   Stack<int> s1(1000);
   Stack<float> s2(100);
   s1.push(-291);
   s2.push(3.1416);
}
```

# Template Implementation in C++ (cont'd)

• Another parameterized type Stack class

```
template <class T, size_t SIZE>
class Stack {
  public:
    Stack (void);
    ~Stack (void)
    void push (const T &item);
    void pop (T &item);
    // ...
  private:
    size_t top_;
    size_t size_;
    T stack_[SIZE];
  };
• To use:
    Stack<int, 200> s1;
```

# **C++ Object-Oriented Features**

- C++ provides three characteristics generally associated with objectoriented programming:
  - Data Abstraction
    - \* Package a class abstraction so that only the *public interface* is visible and the *implementation details* are hidden from clients
    - \* Allow parameterization based on type
  - Single and Multiple Inheritance
    - \* A derived class inherits operations and attributes from one or more base classes, possibly providing additional operations and/or attributes

# C++ Object-Oriented Features (cont'd)

- Dynamic Binding
  - The actual type of an object (and thereby its associated operations) need not be fully known until run-time
  - Compare with C++ template feature, which is handled at compile-time
- C++'s object-oriented features encourage designs that
  - 1. Explicitly distinguish *general properties* of related concepts from
  - 2. Specific details of particular instantiations of these concepts
- *e.g.*, an object-oriented graphical shapes library design using inheritance and dynamic binding
- This approach facilitates extensibility and reusability

#### **Inheritance Preview**

- A type can *inherit* or *derive* the characteristics of another *base* type. These derived types act just like the base type, except for an explicit list of:
  - 1. Operations that are implemented differently, *i.e.*, overridden
  - 2. Additional operations and extra data members
  - 3. Modified method access privileges
- C++ supports both single and multiple inheritance, *e.g.*,

class X { /\* . . . \*/ }; class Y : public X { /\* . . . \*/ }; class Z : public X { /\* . . . \*/ }; class YZ : public Y, public Z { /\* . . . \*/ };

# **Dynamic Binding Preview**

- Dynamic binding is a mechanism used along with inheritance to support a form of *polymorphism*
- C++ uses **virtual** functions to implement dynamic binding:
  - The actual method called at run-time depends on the class of the object used when invoking the virtual method
- C++ allows the class definer the choice of whether to make a method virtual or not
  - This leads to time/space performance vs. flexibility tradeoffs
    - \* Depending on the compiler, virtual methods may introduce a small amount of overhead for each virtual function call

#### **Dynamic Binding Preview (cont'd)** class X { // Base class public: // Non-virtual int m (void) {cout << "X::m";}</pre> // Virtual virtual int vm (void) {cout << "X::vm";}</pre> **};** class Y : public X { // Derived class public: // Non-virtual int m (void) {cout << "Y::m";}</pre> // Virtual virtual int vm (void) {cout << "Y::vm";}</pre> }; void foo (X \*x) { x->m (); %// direct call: \_m\_1X (x); x->vm (); %// indirect call: (\*x->vptr[1]) } int main (int, char \*[]) { X x; Y y; foo (&x); // X::m, X::vm foo (&y); // X::m, Y::vm }

• Defining an abstract base class in C++

```
template <class T>
class Stack
{
  public:
    virtual void push (const T &item) = 0;
    virtual void pop (T &item) = 0;
    virtual int is_empty (void) const = 0;
    virtual int is_full (void) const = 0;
    // Template method
    void top (T &item) {
        this->pop (item);
        this->push (item);
    }
};
```

• By using "pure virtual methods," we can guarantee that the compiler won't allow instantiation!

• Use interface inheritance to create a specialized (i.e., bounded) version of a stack:

```
#include "Stack.h"
#include "Array.h"
template <class T>
class B Stack : public Stack<T>
{
public:
  B_Stack (size_t size = 100);
  virtual void push (const T & item);
  virtual void pop (T &item);
  virtual int is empty (void) const;
  virtual int is full (void) const;
  // ...
private:
  Array<T> stack_; // user-defined
  size t top ; // built-in
};
```

class B\_Stack implementation

```
template <class T>
B_Stack<T>::B_Stack (size_t size)
  : top_ (0), stack_ (size) {
}
template <class T> void
B Stack<T>::push (const T & item) {
  this->stack_.set (this->top_++, item);
}
template <class T> void
B_Stack<T>::pop (T &item) {
  this->stack .get (--this->top , item);
}
template <class T> int
B_Stack<T>::is_full (void) const {
  return this->top >= this->stack .size ();
}
```

• Likewise, interface inheritance can create a totally different "unbounded" implementation:

```
// Forward declaration.
template <class T> class Node;
template <class T>
class UB_Stack : public Stack<T>
{
public:
  UB Stack (size t hint = 100);
  ~UB Stack (void);
  virtual void push (const T &new item);
  virtual void pop (T &top item);
  virtual int is_empty (void) const {
    return this->head == 0;
  }
  virtual int is_full (void) const { return 0; }
  // ...
private:
  // Head of linked list of Node<T>'s.
  Node<T> *head ;
};
```

• class Node implementation

```
template <class T>
class Node {
friend template <class T> class UB_Stack;
public:
    Node (T i, Node<T> *n = 0)
        : item_ (i), next_ (n) {}
private:
    T item_;
    Node<T> *next_;
};
```

• Class **UB\_Stack** implementation:

```
template <class T>
UB_Stack<T>::UB_Stack (size_t hint): head_ (0) {}
template <class T> void
UB_Stack<T>::push (const T &item) {
  Node<T> *t = new Node<T> (item, this->head_);
  assert (t != 0);
  this->head = t;
}
template <class T> void
UB_Stack<T>::pop (T &top_item) {
  top item = this->head ->item ;
  Node<T> *t = this->head ;
  this->head = this->head ->next ;
  delete t;
}
template <class T>
UB Stack<T>::~UB Stack (void) {
  // delete all Nodes...
  for (T t; this->head_ != 0; this->pop (t))
    continue;
}
```

# **Function and Operator Overloading**

Two or more functions or operators may be given the same name provided the *type signatures* are unique.

```
double square (double);
Complex square (const Complex &);
void move (int);
void move (int, int);
```

A function's return type is not considered when distinguishing between overloaded instances

• *e.g.*, the following declarations are ambiguous:

```
double operator/ (const Complex &, const Complex &);
complex operator/ (const Complex &, const Complex &);
```

## C++ Classes

- The class is the basic data abstraction unit in C++
- The class mechanism facilitates the creation of user-defined Abstract Data Types (ADTs)
  - A class declarator defines a type comprised of data members, as well as method operators
    - \* Data members may be either *built-in* or *user-defined*
  - Classes are "cookie cutters" used to define objects
    - \* a.k.a. instances

### C++ Classes (cont'd)

- For efficiency and C compatibility reasons, C++ has two type systems
  - 1. One for built-in types, *e.g.*, int, float, char, double, *etc.*
  - 2. One for user-defined types, *e.g.*, **classes**, **structs**, **unions**, **enums**, *etc.*
- Note that constructors, overloading, inheritance, and dynamic binding only apply to user-defined types
  - This minimizes surprises, but is rather cumbersome to document and explain . . .

## C++ Classes (cont'd)

- General characteristics of C++ classes:
  - Any number of class objects may be defined
     *i.e.*, objects, which have *identity*, *state*, and *behavior*
  - Class objects may be dynamically allocated and deallocated
  - Passing class objects, pointers to class objects, and references to class objects as parameters to functions are legal
  - Vectors of class objects may be defined
- A class serves the same purpose as a Java class, and a similar purpose to a C struct

## **Class Vector Example**

- There are several significant limitations with builtin C and C++ arrays, *e.g.*,
  - The size must be a compile-time constant, e.g., void foo (int i) { int a[100], b[100]; // OK int c[i]; // Error! }
  - Array size cannot vary at run-time
  - Legal array bounds run from 0 to size 1
  - No range checking performed at run-time, e.g., int a[10], i; for (i = 0; i <= 10; i++) a[i] = 0;
  - Cannot perform full array assignments, e.g., a = b; // Error!

#### **Class Vector Interface**

```
// File Vector.h
#ifndef VECTOR_H
#define VECTOR_H
typedef int T;
class Vector {
public:
  Vector (size_t len = 100);
  ~Vector (void);
  size t size (void) const;
  bool set (size_t i, const T & item);
  bool get (size_t i, T &item) const;
private:
  size_t size_;
  T *buf ;
  bool in_range (size_t i) const;
};
#endif /* VECTOR_H */
```

```
OO Progra
```

```
Class Vector Implementation
// File Vector.cpp.
#include ``Vector.h''
bool Vector::in_range (size_t i) const
{
  return i < this->size ();
}
bool Vector::set (size_t i, const T &item)
  if (this->in_range (i)) {
    this->buf_[i] = item;
    return true;
  }
  else return false;
}
bool Vector::get (size_t i, T &item) const
  if (this->in_range (i)) {
    item = this->buf_[i];
    return true;
  }
  else return false;
}
```

#### **Class Vector (Attempted) Usage**

```
// File test.cpp
#include ``Vector.h''
void foo (size_t size) {
  // Call constructor
  Vector user_vec (size);
  // Error, no dynamic range
  int c_vec[size];
  c vec[0] = 0;
  user vec.set (0, 0);
  for (size t i = 1;
       i < user_vec.size ();</pre>
       i++) {
    int t;
    user_vec.get (i - 1, t);
    user_vec.set (i, t + 1);
    c vec[i] = c vec[i - 1] + 1;
  }
```

## **Class Vector (Attempted) Usage (cont'd)**

```
// Error, private and protected data inaccessible
size = user_vec.size_ - 1;
user_vec.buf_[size] = 100;
```

```
// Run-time error, index out of range
if (user_vec.set (user_vec.size (), 1000) == false)
  cout << ``range error'' << endl;</pre>
```

// Index out of range not detected at runtime!
c\_vec[size] = 1000;

// Destructor called when user\_vec leaves scope
}

## C++ Objects

- A C++ object is an instance of a class (or any other C++ type for that matter . . .)
- An object can be instantiated or disposed either implicitly or explicitly, depending on its *life-time*
- The life-time of a C++ object is either *static*, *automatic*, or *dynamic* 
  - C++ refers to this as the *storage class* of an object

## C++ Objects (cont'd)

- Life-time or *storage class*:
  - 1. Static
    - *i.e.*, it lives throughout life-time of process
    - *static* can be used for local, global, or class-specific objects (note, their *scope* is different)
  - 2. Automatic
    - *i.e.*, it lives only during function invocation, on the *run-time stack*
  - 3. *Dynamic* 
    - *i.e.*, it lives between corresponding calls to operators **new** and **delete**
    - Dynamic objects often have life-times that extend beyond the existence of the functions that create them

## C++ Objects (cont'd)

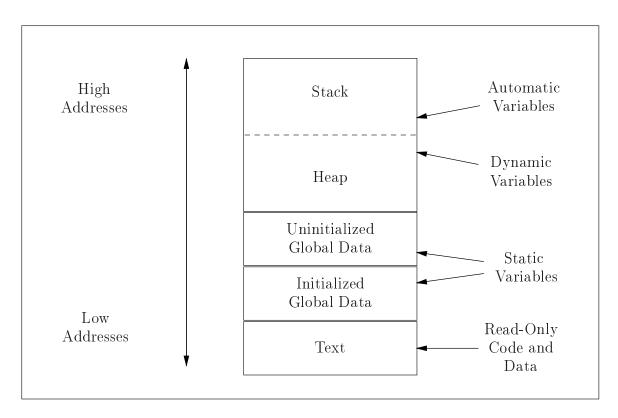

• Typical layout of memory objects in the process address space

## C++ Objects (cont'd)

- Most C++ implementations do *not* support automatic garbage collection of dynamically allocated objects
  - In garbage collection schemes, the *run-time system* is responsible for detecting and deallocating unused dynamic memory
  - Note, it is very difficult to implement garbage collection correctly in C++ due to pointers and unions
- Therefore, programmers *must* explicitly deallocate objects when they want them to go away
  - C++ constructors and destructors are useful for automating certain types of memory management . . .

## C++ Comments

- C++ allows two commenting styles:
  - 1. The traditional C bracketed comments, which may extend over any number of lines, *e.g.*, /\* This is a multi-line C++ comment \*/
  - 2. The "continue until end-of-line" comment style, *e.g.*, // This is a single-line C++ or Java comment
- C-style comments do not nest. However, C++ and C styles nest, so it is possible to comment out code containing other comments, *e.g.*,

```
/* assert (i < size) // check index range */
// if (i != 0 /* check for zero divide */ && 10 / i)</pre>
```

## **Const Type Qualifier**

- C++ data objects and methods are qualifiable with the keyword const, making them act as *read-only* objects
  - *e.g.*, placing them in the *text segment*
  - const only applies to objects, *not* to types
- Examples
  - const int max\_age = 100;
  - const char question = 'y';

## **Const Type Qualifier (cont'd)**

- User-defined **const** data objects:
  - A const qualifier can also be applied to an object of a user-defined type, e.g., const String string\_constant (``Hi, I'm read-only!''); const Complex complex\_zero (0.0, 0.0); string\_constant = "This will not work!"; // ERROR complex\_zero += Complex (1.0); // ERROR %complex\_zero == Complex (0.0); // OK
- Ensuring *const correctness* is an important aspect of designing C++ interfaces, *e.g.*,
  - 1. It ensures that const objects may be passed as parameters
  - 2. It ensures that data members are not accidentally corrupted

# **Const Type Qualifier (cont'd)**

```
• const methods of a user-defined object are read-only, e.g.,
class String {
  public:
    size_t size (void) const { return this->len_; }
    void set (size_t index, char new_char);
  private:
    char *array_;
    size_t len_;
};
const String string_constant (``Read-only'');
```

```
cout << string_constant.size (); // Fine</pre>
```

 Can't call a non-const function with a const object string\_constant.set (1, 'c'); // Error

### Stream I/O

- C++ extends standard C library I/O with *stream* and *iostream* classes
- Several goals
  - 1. *Type-Security* 
    - Reduce type errors for I/O on built-in and user-defined types
  - 2. *Extensibility* (both above and below)
    - Allow user-defined types to interoperate syntactically with existing printing facilities
    - Contrast with printf/scanf-family
    - Transparently add new underlying I/O devices to the iostream model
    - *i.e.*, share higher-level formatting operations

## **Boolean Type**

- C++ has a **bool** built-in type
  - The bool values are called true and false
  - Converting numeric or pointer type to **bool** takes 0 to **false** and anything else to **true**
  - bool promotes to int, taking false to 0 and true to 1
  - All operators that conceptually return truth values return **bool** 
    - \* *e.g.*, the operands of

&& || !

## **Type Cast Syntax**

• C++ introduces a new type cast syntax in addition to Classic C style casts. This function-call syntax resembles the type conversion syntax in Ada and Java, *e.g.*,

```
// function prototype from math.h library
double log10 (double param);
```

```
/* C style type cast notation */
if ((int) log10 ((double) 7734) != 0);
```

```
// C++ function-style cast notation
if (int (log10 (double (7734))) != 7734);
```

• This "function call" is performed at compile time

- C++ allows default argument values in function definitions
  - If trailing arguments are omitted in the actual function call these values are used by default, *e.g.*, void assign\_grade (const char \*name, const char \*grade = ``A'');

```
assign_grade (``Bjarne Stroustrup'', ``C++'');
// Bjarne needs to work harder on his tasks
```

```
assign grade (``Jean Ichbiah'');
// Jean gets an A for Ada!
```

- Default arguments are useful in situations when one must change a class without affecting existing source code
  - *e.g.*, add new params at *end* of argument list (with default values)

- Default Parameters (cont'd)
   Default parameter passing semantics are similar to those in languages like Java:
  - *e.g.*, only trailing arguments may have defaults // Incorrect int x (int a = 10, char b, double c = 10.1); - Note, there is no support for *named parameter passing*
- However, it is not possible to omit arguments in the middle of a call, *e.g.*, int foo (int = 10, double = 2.03, char = 'c'); foo (100, , 'd'); /\* ERROR!!! \*/
  - foo (1000); /\* OK, calls foo (1000, 2.03, 'c');
- There are several arcane rules that permit successive redeclarations of a function, each time adding new default arguments

## **Declaration Statements**

- C++ allows variable declarations to occur anywhere statements occur within a block
  - The motivations for this feature are:
    - 1. To localize temporary and index variables
    - 2. Ensure proper initialization
  - This feature helps prevent problems like: